# قواعد السانات

# $\operatorname{Sq}$ الجبر العلائقي وجمل الاستعلام في

كود:

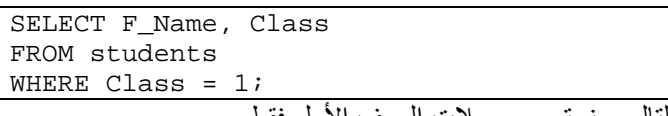

وبالتالي سنسترجع سجلات الصف الأول فقط .

# الربط JOIN

يستخدم الربط لاسترجاع بيانات من جدولين وسندرس ثلاث حالات للربط

#### أولاً الربط الداخلي JOIN INNER :

الصيغة العامة:

كود :

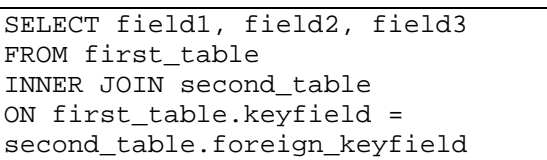

ويقوم باسترجاع جميع السجلات في الجدول الأول المرتبطة بسجلات الجدول الثاني مثال

كود :

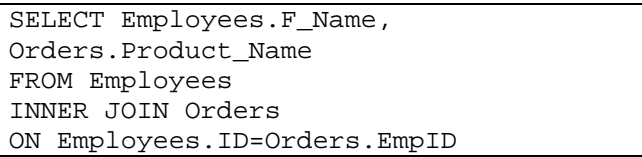

حيث أن حقل ID هو مفتاح أساسي في جدول الموظفين و حقل EmpID هو مفتاح أجنبي في جدول الطلبات ستكون النتيجة عبارة عن اسم الموظف و المنتج الذي قام بطلبه، و سيظهر الموظفون الذين قامواً بطلب شيء فعلاً فقط , أي وكما قلنا سابقاً ستظهر السجلات التي لها ارتباط بالجدول الثاني فقط .

### ثانيا الربط الأيسر JOIN LEFT:

الصيغة العامة:

كود :

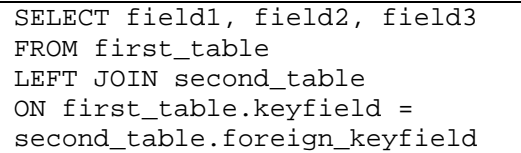

وعند الربط بهذه الطريقة يقوم الاستعلام باسترجاع سجلات الجدول الأول كاملة و سجلات الجدول الثاني التي لها ارتباط إن وجدت. مثال

كود :

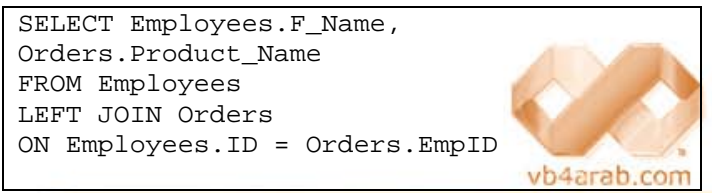

## نجيب المجيدي

 وهنا سنلاحظ في النتيجة أن سجلات جدول الموظفين موجودة بالكامل , بينما حقل Name\_product يظهر اسم المنتج في السجلات المرتبطة و يظهر فراغ بالنسبة للموظفين الذين لم يقوموا بطلب منتج ( بمعنى أن هذا الحقل سيظهر فقط السجلات المرتبطة من الجدول الثاني ).

### ثالثاً الربط الأيمن JOIN RIGHT :

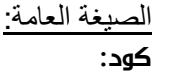

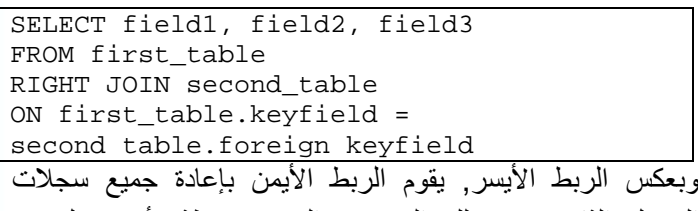

الجدول الثاني حتى تلك السجلات الغير مرتبطة بأي سجل من الجدول الأول, بينما يعيد السجلات المرتبطة فقط من الجدول الأول , قم بتطبيق المثال السابق مع تغيير JOIN LEFT إلى RIGHT JOIN لترى الفارق.

يتبع...

# اخترنا لك من مكتبة الشفرات ...

# SELECT DISTINCT

الصيغة DISTINCT اسم على مسمى تستخدم لاسترجاع القيم المختلة فقط.

إذا كنا نريد استرجاع القيم المختلفة فقط من جدول نحتاج إلى إضافة الصيغة DISTINCT إلى SELECT الصيغة العامة :

#### كود :

SELECT DISTINCT column\_name(s) FROM table name

لاسترجاع أو الاستعلام عن جميع أسماء الشركات من الجدول **Orders** ستكون الجملة كالآتي:

كود :

SELECT DISTINCT Company FROM Orders

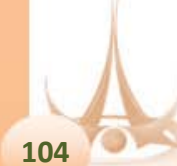